# Package: discent (via r-universe)

June 16, 2024

Type Package

Title Estimation of Deme Inbreeding Spatial Coefficients with Gradient Descent

Version 0.5.0

Description In the early 1970s, Malécot described the relationship between genetic relatedness and physical distance, forming the framework of isolation by distance, or -- put simply -- pairs that are far apart are less likely to mate. Capitalizing on this framework by using measures of Identity by Descent, we produce a deme inbreeding spatial coefficient (DISC) using vanilla'' gradient descent. For the mathematical formulation of the of DISC, see: <TODO>. Briefly, we assume that the relatedness between two locations (demes) in space is given by the average pairwise IBD between the two locations conditional on the distance that seperates them. Further, we assume that geographic distance is scaled by a migration rate, which is a global parameter among all spatial locations.

License MIT + file LICENSE

Encoding UTF-8

LazyData true

Imports Rcpp, dplyr, magrittr, tidyr, purrr, utils, crayon

**Suggests** stats, broom, knitr, rmarkdown, test that  $(>= 2.1.0)$ , tibble, covr

VignetteBuilder knitr

Roxygen list(markdown = TRUE)

RoxygenNote 7.2.3

LinkingTo Rcpp

SystemRequirements C++11

**Depends**  $R (=2.10)$ 

Repository https://plasmogenepi.r-universe.dev

RemoteUrl https://github.com/nickbrazeau/discent

RemoteRef HEAD

RemoteSha 7f96210377482aa708033dfa4cf474aba38458d0

# **Contents**

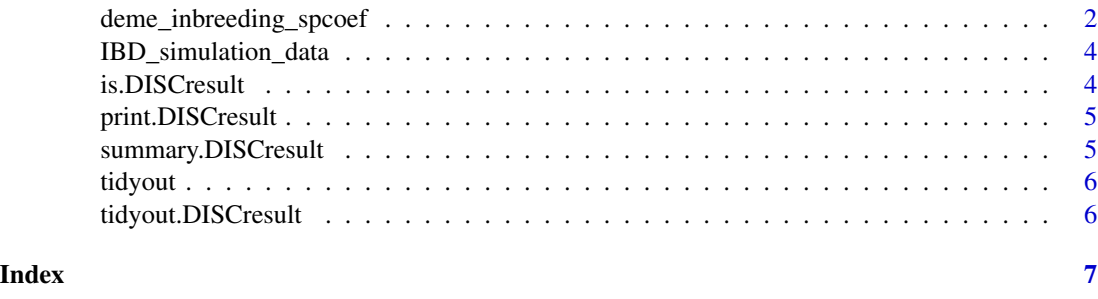

deme\_inbreeding\_spcoef

*Identify Deme Inbreeding Spatial Coefficients in Continuous Space*

#### Description

The purpose of this statistic is to identify an inbreeding coefficient, or degree of relatedness, for a given location in space. We assume that locations in spaces can be represented as "demes," such that multiple individuals live in the same deme (i.e. samples are sourced from the same location). The expected pairwise relationship between two individuals, or samples, is dependent on the each sample's deme's inbreeding coefficient and the geographic distance between the demes. The program assumes a symmetric distance matrix.

#### Usage

```
deme_inbreeding_spcoef(
  discdat,
  start\_params = c(),
  f_\text{learningrate} = 0.001,
  m_learningrate = 1e-06,
 m_lowerbound = 0,
 m_upperbound = Inf,
 b1 = 0.9,
 b2 = 0.999,
  e = 1e-08,
  steps = 1000,
  thin = 1,
  normalize_geodist = TRUE,
  report_progress = TRUE,
  return_verbose = FALSE
)
```
<span id="page-1-0"></span>

#### Arguments

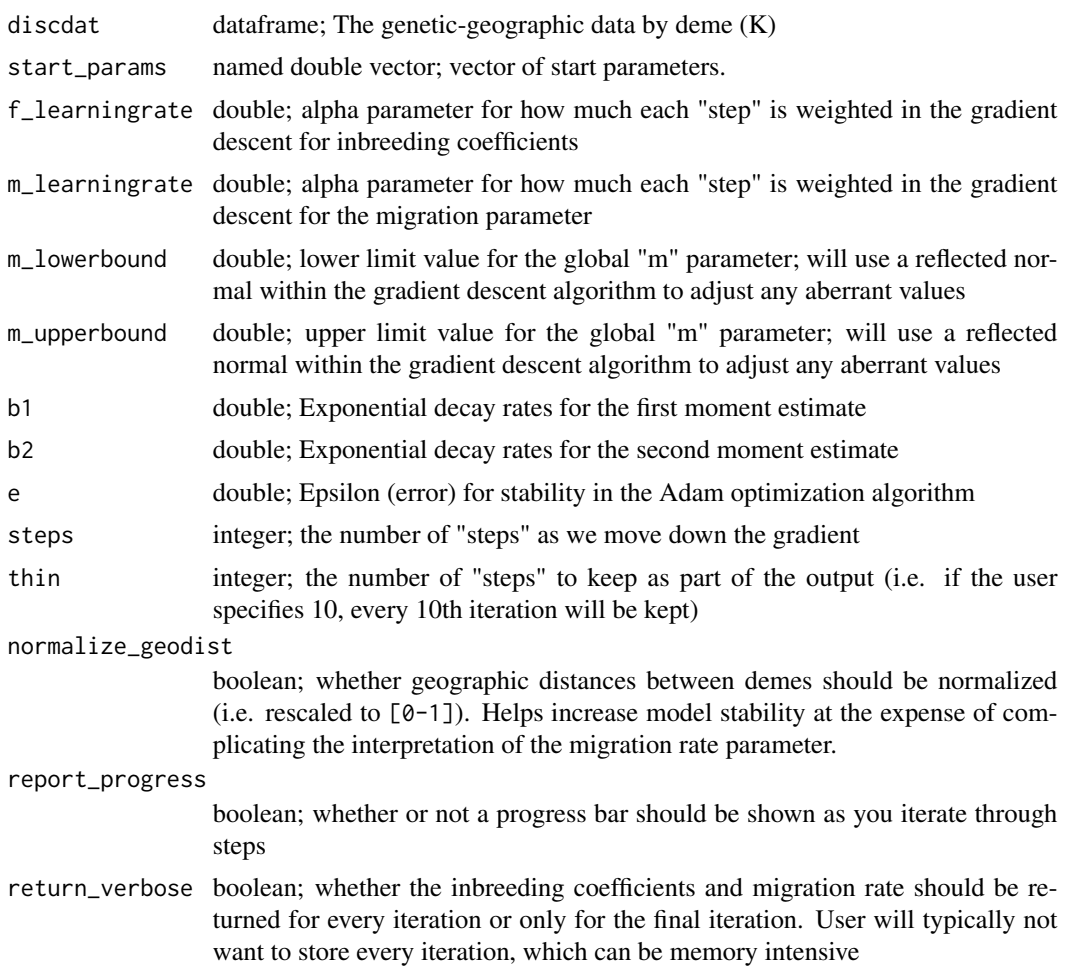

#### Details

The gen.geo.dist dataframe must be named with the following columns: "smpl1"; "smpl2"; "deme1"; "deme2"; "gendist"; "geodist"; which corresponds to: Sample 1 Name; Sample 2 Name; Sample 1 Location; Sample 2 Location; Pairwise Genetic Distance; Pairwise Geographpic Distance. Note, the order of the columns do not matter but the names of the columns must match.

The start\_params vector names must match the cluster names (i.e. clusters must be have a name that we can match on for the starting relatedness paramerts). In addition, you must provide a start parameter for "m".

Note: We have implemented coding decisions to not allow the "f" inbreeding coefficients to be negative by using a logit transformation internally in the code.

Gradient descent is performed using the Adam (adaptive moment estimation) optimization approach. Default values for moment decay rates, epsilon, and learning rates are taken from DP Kingma, 2014.

<span id="page-3-0"></span>IBD\_simulation\_data *Simulated Identity by Descent from Isolation by Distance*

#### Description

Simulated Identity by Descent from Isolation by Distance

#### Usage

IBD\_simulation\_data

#### Format

A dataframe with 45 rows and 6 columns:

smpl1, smpl2 Placeholder sample names

deme1, deme2 Placeholder discrete demes

gendist Simulated genetic distances based on identity by descent

geodist Simulated geographic distances

# Source

A toy dataset generated by basic simulation assuming an exponential relationship between relatedness and geographic distance. Data is not representative or generalizable but is simply meant to be used as input for various tests and function explanations

is.DISCresult *Check if DISCresult S3 Class*

#### Description

Overload is: function for determining if object is of class DISCresult

#### Usage

is.DISCresult(x)

#### Arguments

x DISC result from deme\_inbreeding\_spcoef function

# <span id="page-4-0"></span>Description

overload print() function to print summary only

# Usage

```
## S3 method for class 'DISCresult'
print(x, \ldots)
```
## Arguments

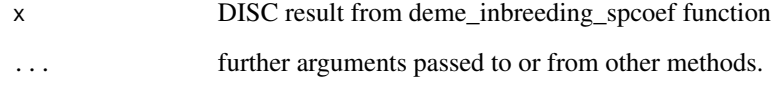

summary.DISCresult *Summary of DISCresult S3 Class*

# Description

overload summary() function.

# Usage

```
## S3 method for class 'DISCresult'
summary(object, ...)
```
# Arguments

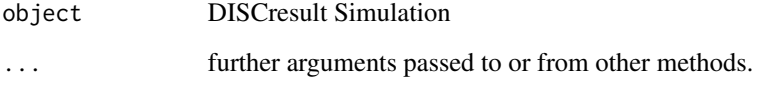

<span id="page-5-0"></span>

## Description

Method assignment

## Usage

tidyout(x)

## Arguments

x DISC result from deme\_inbreeding\_spcoef function

tidyout.DISCresult *Tidy Out Sim*

# Description

Function for taking output of SIR NE and lifting it over

## Usage

```
## S3 method for class 'DISCresult'
tidyout(x)
```
## Arguments

x DISC result from deme\_inbreeding\_spcoef function

# <span id="page-6-0"></span>Index

∗ datasets IBD\_simulation\_data, [4](#page-3-0)

deme\_inbreeding\_spcoef, [2](#page-1-0)

IBD\_simulation\_data, [4](#page-3-0) is.DISCresult, [4](#page-3-0)

print.DISCresult, [5](#page-4-0)

summary.DISCresult, [5](#page-4-0)

tidyout, [6](#page-5-0) tidyout.DISCresult, [6](#page-5-0)